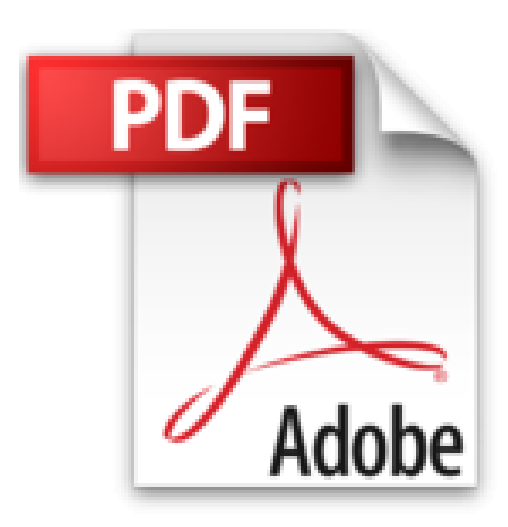

## **Le Mariage Forcé (annoté)**

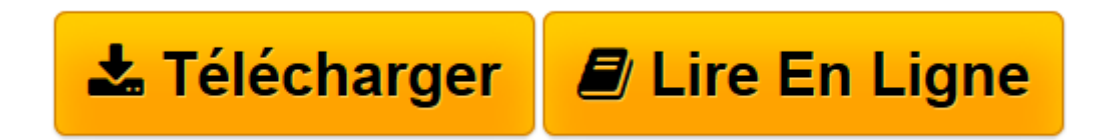

[Click here](http://bookspofr.club/fr/read.php?id=B01M7PXAG6&src=fbs) if your download doesn"t start automatically

## **Le Mariage Forcé (annoté)**

Jean-Baptiste Molière Poquelin

**Le Mariage Forcé (annoté)** Jean-Baptiste Molière Poquelin

1/350 ex num tiré sur vergé . Réimpression , des éditions originales , textuelle par les soins de Louis Lacour . Lettrines , bandeaux et culs-de-lampe . Théâtre

**[Télécharger](http://bookspofr.club/fr/read.php?id=B01M7PXAG6&src=fbs)** [Le Mariage Forcé \(annoté\) ...pdf](http://bookspofr.club/fr/read.php?id=B01M7PXAG6&src=fbs)

**[Lire en ligne](http://bookspofr.club/fr/read.php?id=B01M7PXAG6&src=fbs)** [Le Mariage Forcé \(annoté\) ...pdf](http://bookspofr.club/fr/read.php?id=B01M7PXAG6&src=fbs)

## **Téléchargez et lisez en ligne Le Mariage Forcé (annoté) Jean-Baptiste Molière Poquelin**

Format: Ebook Kindle

Présentation de l'éditeur

Le Mariage forcé est une comédie-ballet en un acte et en prose de Molière et Lully, représentée pour la première fois au palais du Louvre, par ordre de sa Majesté le 29 janvier 1664, et donnée ensuite au public sur le Théâtre du Palais-Royal le 15 février 1664 par la troupe de Monsieur, frère unique du Roi.

En 1672, suite à la rupture entre Molière et Lully, le Mariage forcé fut représenté avec de nouveaux intermèdes dus à Marc-Antoine Charpentier ; la première eut lieu au Théâtre du Palais-Royal le 8 juillet 1672. Biographie

Les décors de Molière Remise en question de la paternité des œuvres PERSONNAGES ACTEURS Résumé Les œuvres Postérité de Molière. Présentation de l'éditeur

Le Mariage forcé est une comédie-ballet en un acte et en prose de Molière et Lully, représentée pour la première fois au palais du Louvre, par ordre de sa Majesté le 29 janvier 1664, et donnée ensuite au public sur le Théâtre du Palais-Royal le 15 février 1664 par la troupe de Monsieur, frère unique du Roi.

En 1672, suite à la rupture entre Molière et Lully, le Mariage forcé fut représenté avec de nouveaux intermèdes dus à Marc-Antoine Charpentier ; la première eut lieu au Théâtre du Palais-Royal le 8 juillet 1672.

Biographie Les décors de Molière Remise en question de la paternité des œuvres PERSONNAGES ACTEURS Résumé Les œuvres Postérité de Molière. Biographie de l'auteur

Jean-Baptiste Poquelin, dit Molière, né à Paris, baptisé le 15 janvier 1622 en l'église Saint-Eustache, et mort le 17 février 1673 à Paris, est un dramaturge auteur de comédies, mais aussi un comédien et chef de troupe de théâtre français qui s'est illustré au début du règne de Louis XIV. Peintre des mauvaises m½urs, surtout celles de la bourgeoisie, dont il dénonce les travers (prétention, place des femmes, mariage d'intérêt...), Molière a créé des personnages emblématiques dont la liste est longue

Download and Read Online Le Mariage Forcé (annoté) Jean-Baptiste Molière Poquelin #98201KFWLTV

Lire Le Mariage Forcé (annoté) par Jean-Baptiste Molière Poquelin pour ebook en ligneLe Mariage Forcé (annoté) par Jean-Baptiste Molière Poquelin Téléchargement gratuit de PDF, livres audio, livres à lire, bons livres à lire, livres bon marché, bons livres, livres en ligne, livres en ligne, revues de livres epub, lecture de livres en ligne, livres à lire en ligne, bibliothèque en ligne, bons livres à lire, PDF Les meilleurs livres à lire, les meilleurs livres pour lire les livres Le Mariage Forcé (annoté) par Jean-Baptiste Molière Poquelin à lire en ligne.Online Le Mariage Forcé (annoté) par Jean-Baptiste Molière Poquelin ebook Téléchargement PDFLe Mariage Forcé (annoté) par Jean-Baptiste Molière Poquelin DocLe Mariage Forcé (annoté) par Jean-Baptiste Molière Poquelin MobipocketLe Mariage Forcé (annoté) par Jean-Baptiste Molière Poquelin EPub **98201KFWLTV98201KFWLTV98201KFWLTV**